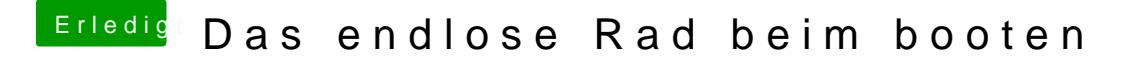

Beitrag von DoeJohn vom 19. Mai 2014, 13:28

Ansonsten einfach nochmals Mac OS X drüberinstallieren, somit bleiben eigene Daten erhalten! Trotzdem vorher Backup machen!